## **Contents**

**for thesis extra calculation** 

```
function varargout = pvd_v4(varargin)
% CODE COMPILED BY ROSHAN R RAO
% PVD_V4 MATLAB code for pvd_v4.fig
% PVD_V4, by itself, creates a new PVD_V4 or raises the existing
% singleton*.
\mathbf{Q}\frac{1}{2} H = PVD V4 returns the handle to a new PVD V4 or the handle to
% the existing singleton*.
%
% PVD_V4('CALLBACK',hObject,eventData,handles,...) calls the local
% function named CALLBACK in PVD_V4.M with the given input arguments.
%
% PVD_V4('Property','Value',...) creates a new PVD_V4 or raises the
% existing singleton*. Starting from the left, property value pairs are
% applied to the GUI before pvd_v4_OpeningFcn gets called. An
% unrecognized property name or invalid value makes property application
% stop. All inputs are passed to pvd_v4_OpeningFcn via varargin.
\overline{\mathbf{r}}% *See GUI Options on GUIDE's Tools menu. Choose "GUI allows only one
% instance to run (singleton)".
%
% See also: GUIDE, GUIDATA, GUIHANDLES
% Edit the above text to modify the response to help pvd_v4
% Last Modified by GUIDE v2.5 15-May-2020 12:15:48
% Begin initialization code - DO NOT EDIT
mi Singleton = 1;
gui State = struct('gui Name', mfilename, ...
                    'gui_Singleton', gui_Singleton, ...
 'gui_OpeningFcn', @pvd_v4_OpeningFcn, ...
                   'gui_OutputFcn', @pvd_v4_OutputFcn, ...
                   'gui LayoutFcn', [1, \ldots]'gui_Callback', []);
if nargin && ischar(varargin{1})
     gui_State.gui_Callback = str2func(varargin{1});
end
if nargout
   \{varargout\{1:nargout\}\} = \text{qui mainfon(qui State, varargin\};\}else
     gui_mainfcn(gui_State, varargin{:});
end
% End initialization code - DO NOT EDIT
% --- Executes just before pvd_v4 is made visible.
function pvd_v4_OpeningFcn(hObject, eventdata, handles, varargin)
% This function has no output args, see OutputFcn.
% hObject handle to figure
% eventdata reserved - to be defined in a future version of MATLAB
% handles structure with handles and user data (see GUIDATA)
% varargin command line arguments to pvd_v4 (see VARARGIN)
% Choose default command line output for pvd_v4
handles.output = hObject;
% Update handles structure
guidata(hObject, handles);
% UIWAIT makes pvd_v4 wait for user response (see UIRESUME)
% uiwait(handles.figure1);
% --- Outputs from this function are returned to the command line.
function varargout = pvd v4 OutputFcn(hObject, eventdata, handles)
% varargout cell array for returning output args (see VARARGOUT);
% hObject handle to figure
% eventdata reserved - to be defined in a future version of MATLAB
% handles structure with handles and user data (see GUIDATA)
% Get default command line output from handles structure
varargout{1} = handles.output;
     Executes on button press in start load.
function start_load_Callback(hObject, eventdata, handles)
% hObject handle to start_load (see GCBO)
% eventdata reserved - to be defined in a future version of MATLAB
% handles structure with handles and user data (see GUIDATA)
pause(1)
status1=('Loading.. please wait!');
set(handles.statusi,'string',status1);
pause(2)
global cz
global ag
```

```
global celltech
global tabls1
global tabls2
global tabls3
global tabls4
global pc1
global pc2
global pc3
global pc11
global pc22
global pc33
global pc44
global rep1
global rep2
global rep3
global rep11
global rep22
global rep33
global rep44
global severty
cz=9999
ag=9999
celltech=9999
[tabls1(:,:,1),tabls2(:,:,1),tabls3(:,:,1),tabls4(:,:,1)]=a1_crack_snail_photo('Data_ver_1_visible_crack_snail_and_photobleach.xlsx');
[tabls1(:,i,2), tabls2(:,i,2), tabls3(:,i,2), tabls4(:,i,2)] = a2 snail trail framing('Data ver 1 snail tracks framing.xlsx');
[tabls1(:,:,3),tdols2(:,:,3),tdols3(:,:,3),tdols4(:,:,3)]=a3_snail_tracks('Data_ver_1_snail_tracks.xlsx');
[tabls1(:,i,4),tdols2(:,i,4),tdols3(:,i,4),tdols4(:,i,4)] = a4 metall discol('Data ver 1 metall discol.xlsx');
[tabls1(:,,5), tabls2(:,,5), tabls3(:,,5), tabls4(:,,5)] = a5_ffront\_delam('Data_ver_1front\_delam.xlsx');[tabls1(:,:,6),tkbls2(:,,:,6),tkbls3(:,:,6),tkbls4(:,,:,6)] = a6 encap_discol('Data_ver_1_encap_discol.xlsx');
[tabls1(:,i,7),tdols2(:,i,7),tdols3(:,i,7),tdols4(:,i,7)]=a7_backsheet_degrad('Data_ver_1_backsh_degrad.xlsx');
[pc3,sm3,rep3]=c3_jbox('Data_ver_1_j_box_degrad.xlsx');
[pc2,sm2,rep2]=c2_glass_degrad('Data_ver_1_glass_degrad.xlsx');
[pc1,sm1,rep1]=c1_frame_degrad('Data_ver_1_frame_degrad.xlsx');
[pc33, sm33, rep33]=b3_a_Si('Data_ver_1_non_c_Si.xlsx');
[pc44, sm44, rep44]=b4_micromorph('Data_ver_1_non_c_Si.xlsx');
[pc11, sm11, rep11]=b1_CdTe('Data_ver_1_non_c_Si.xlsx');
[pc22, sm22, rep22]=b2_cigs('Data_ver_1_non_c_Si.xlsx');
severty=xlsread('SAFETY_PERFOR_MODE_to_SEVERITY_LIST.xlsx');
pause(0.5)
statu=('Done! proceed');
set(handles.statusi,'string',statu);
function statusi_Callback(hObject, eventdata, handles)
% hObject handle to statusi (see GCBO)
% eventdata reserved - to be defined in a future version of MATLAB
% handles structure with handles and user data (see GUIDATA)
% Hints: get(hObject,'String') returns contents of statusi as text
         str2double(get(hObject,'String')) returns contents of statusi as a double
% --- Executes during object creation, after setting all properties.
function statusi_CreateFcn(hObject, eventdata, handles)
% hObject handle to statusi (see GCBO)
% eventdata reserved - to be defined in a future version of MATLAB
% handles empty - handles not created until after all CreateFcns called
% Hint: edit controls usually have a white background on Windows.
        See ISPC and COMPUTER
if ispc && isequal(get(hObject,'BackgroundColor'), get(0,'defaultUicontrolBackgroundColor'))
     set(hObject,'BackgroundColor','white');
end
% --- Executes on selection change in cell_tech_select.
function cell_tech_select_Callback(hObject, eventdata, handles)
% hObject handle to cell_tech_select (see GCBO)
% eventdata reserved - to be defined in a future version of MATLAB
% handles structure with handles and user data (see GUIDATA)
% Hints: contents = cellstr(get(hObject,'String')) returns cell_tech_select contents as cell array
        % contents{get(hObject,'Value')} returns selected item from cell_tech_select
global celltech
contents=cellstr(get(hObject,'String'));
pop_choice=contents(get(hObject,'Value'));
if(strcmp(pop_choice,'crystalline silicon'))
```

```
if celltech==9999
       statu=('check cell technology');
      set(handles.statusi,'string',statu);
end
if cz==9999
       statu=('check climate zone');
       set(handles.statusi,'string',statu);
end
if ag==9999
       statu=('check age group');
       set(handles.statusi,'string',statu);
end
for gx=1:19
    if severty(gx, 2)==1
        pe{gx,1}=['Rd <= 0.8% & Pm drop<=8%'];
     elseif severty(gx,2)==2
         pe{gx,1}=['Rd <= 0.8% & 8%<Pm drop<=20%'];
         elseif severty(gx,2)==3
         pe{gx,1}=['Rd > 0.8% & Pm drop<=20%'];
                 elseif severty(gx,2)==4
         pe{gx,1}=['Rd > 0.8% & Pm drop>20%'];
                        elseif severty(gx,2)==5
        pe{gx,1}=['Rd > 0.8% & Pm drop>20%'];
     end
end
if celltech==1
data(1:7,1)={'visible_crack_snail_and_photobleach','snail_tracks_framing','snail_tracks','metall_discol','front_delam','encap_discol','backsh_degr
data(8,1)=rep3(1);data(8,2)=num2cell(pc3(1));
```

```
% --- Executes on button press in next.
function next Callback(hObject, eventdata, handles)
% hObject handle to next (see GCBO)
% eventdata reserved - to be defined in a future version of MATLAB<br>% handles structure with handles and user data (see GUIDATA)
              structure with handles and user data (see GUIDATA)
global cz
global tabls1
global celltech
```

```
% hObject handle to cell_tech_select (see GCBO)
% eventdata reserved - to be defined in a future version of MATLAB<br>% handles empty - handles not created until after all CreateFons
               empty - handles not created until after all CreateFcns called
```

```
% Hint: popupmenu controls usually have a white background on Windows.
```
% --- Executes during object creation, after setting all properties. function cell\_tech\_select\_CreateFcn(hObject, eventdata, handles)

```
See ISPC and COMPUTER.
if ispc && isequal(get(hObject,'BackgroundColor'), get(0,'defaultUicontrolBackgroundColor'))
```

```
 set(hObject,'BackgroundColor','white');
```
status1=('Loading.. please wait!'); set(handles.statusi,'string',status1);

elseif(strcmp(pop\_choice,'amorphous silicon'))

elseif(strcmp(pop\_choice,'micromorph silicon'))

elseif(strcmp(pop\_choice,'CdTe'))

elseif(strcmp(pop\_choice,'CIGS'))

```
end
```
global ag global pc1 global pc2 global pc3 global pc11 global pc22 global pc33 global pc44 global severty global rep1 global rep2 global rep3 global rep11 global rep22 global rep33 global rep44 pause(1)

pause(2)

end

celltech=1

celltech=2

celltech=3

celltech=4

celltech=5

```
data(13,1)=rep2(1);data(13,2)=num2cell(pc2(1));
data(14,1)=rep2(5);data(14,2)=num2cell(pc2(5));
data(15,1)=rep1(1);data(15,2)=num2cell(pcl(1));data(16,1)=rep1(2);data(16, 2) = num2cell(pcl(2));data(17,1)=rep1(3);
data(17,2)=num2cell(pcl(3));data(18,1)=rep1(4);data(18, 2) = num2cell(pcl(4));data(19,1)=rep1(5);data(19, 2) = num2cell(pcl(5));data(1:7,2)=num2cell(tabls1(cz,ag,:));
data(1:19,3)=pe;
prob_thesis=cell2mat(data(:,2));
% other degradationmodes %
ncbns(1,1)=1;ncbns(1,2)=0;for r=1:18cbns=combnk(2:19,r);
[rw cl]=size(cbns);
cbns1=[ones(rw,1) cbns];
cbns2=vertcat(ncbns,cbns1);
[rw2,cl2]=size(cbns2);
ncbns=[cbns2 zeros(rw2,1)];
end
ollcomb=ncbns(:,1:end-1);
ollcomb(ollcomb==0)=NaN;
[ou il]=size(ollcomb);
%for mode change here
for mode_nu=1:19
ollcomb=ollcomb+((mode_nu-1).*ones(ou,il));
for xx2=1:ou
     for yy2=1:il
     if ollcomb(xx2,yy2)>19
        \text{ollcomb}(xx2,yy2) = \text{ollcomb}(xx2,yy2) - 19; end
     end
end
%for mode change here
% ollcomb;
%
% olla=reshape(ollcomb,[],1);
% hist(olla,19)
sev=ollcomb;
for xx=1:ou
     for yy=1:il
         if ollcomb(xx,yy)==1
             sev(xx,yy)=1;
         elseif ollcomb(xx,yy)==2
             sev(xx,yy)=1;
         elseif ollcomb(xx,yy)==3
             sev(xx,yy)=1;
        elseif \text{allowmb}(xx,yy) == 4 sev(xx,yy)=3;
         elseif ollcomb(xx,yy)==5
             sev(xx,yy)=1;
         elseif ollcomb(xx,yy)==6
              sev(xx,yy)=3;
         elseif ollcomb(xx,yy)==7
             sev(xx,yy)=3;
         elseif ollcomb(xx,yy)==8
             sev(xx,yy)=2;
         elseif ollcomb(xx,yy)==9
             sev(xx,yy)=3;
         elseif ollcomb(xx,yy)==10
```
 $data(9.1)=ren3(2);$  $data(9,2)=num2cell(pc3(2));$ 

 $data(10,1)=rep3(3);$  $data(10, 2) = num2cell(pc3(3));$ 

data(11,1)=rep3(4);  $data(11, 2) = num2cell(pc3(4));$ 

data(12,1)=rep3(7);  $data(12, 2) = num2cell(pc3(7));$ 

```
s \in \{xyz, yy\} = 4; \frac{1}{2} is the second to 4
           elseif ollcomb(xx,yy)==11
               sev(xx,yy)=1;
           elseif ollcomb(xx,yy)==12
               sev(xx,yy)=3;
           elseif ollcomb(xx,yy)==13
               \texttt{sev}(\texttt{xx}, \texttt{yy}) = 4; $ 5 has been changed to 4
           elseif ollcomb(xx,yy)==14
               sev(xx,yy)=2; elseif ollcomb(xx,yy)==15
               sev(xx,vv)=1:
           elseif ollcomb(xx,yy)==16
               sev(xx,yy)=1;
           elseif ollcomb(xx,yy)==17
               sev(xx,yy)=1;
          elseif \text{allow}(xx,yy) == 18sev(xx,yy)=4; \frac{1}{3} 5 has been changed to 4
           elseif ollcomb(xx,yy)==19
               sev(xx,yy)=4; \frac{1}{3} \frac{1}{2} \frac{1}{3} \frac{1}{2} \frac{1}{2} \frac{1}{2} \frac{1}{2} \frac{1}{2} \frac{1}{2} \frac{1}{2} \frac{1}{2} \frac{1}{2} \frac{1}{2} \frac{1}{2} \frac{1}{2} \frac{1}{2} \frac{1}{2} \frac{1}{2} \frac{1}{2} \frac{1}{2} \frac{1}{2} end
     end
end
 sevi=reshape(sev(:,2:end),[],1);
% sevi=reshape(sev,[],1);
[ajg jk]=size(sev);
samplespace=((ajg.*jk)-length(find(isnan(sev))))-ajg;
% hist(sevi,4)
```

```
one=(histc(sevi,1)./samplespace).*100;
two=(histc(sevi,2)./samplespace).*100;
three=(histc(sevi,3)./samplespace).*100;
four=(histc(sevi,4)./samplespace).*100;
fractos(mode_nu,:)=[one two three four];
```
end

## **for thesis extra calculation**

```
fractos thes=nanmean(fractos,1)
prob_av_1=nanmean([prob_thesis(1) prob_thesis(2) prob_thesis(3) prob_thesis(5) prob_thesis(11) prob_thesis(15) prob_thesis(16) prob_thesis(17)])
prob_av_2=nanmean([prob_thesis(8) prob_thesis(9) prob_thesis(14)])
prob_av_3=nanmean([prob_thesis(4) prob_thesis(6) prob_thesis(7) prob_thesis(12)])
prob_av_4=nanmean([prob_thesis(10) prob_thesis(13) prob_thesis(18) prob_thesis(19)])
req_prob_thes=(vertcat(fractos_thes,[prob_av_1 prob_av_2 prob_av_3 prob_av_4]))
req_prob_thesis=nanmean(req_prob_thes,1)
% for thesis extra calculation over
fractos=num2cell(fractos);
% other degradationmodes %
set(handles.tabl1,'data', data);
set(handles.tabl2,'data',fractos);
pause(0.5)
statu=('Ready');
set(handles.statusi,'string',statu);
```
## end

fractos={};

```
 if celltech==2
data(1:5,1)=rep33;
data(1:5,2)=num2cell(pc33);fractos={};
set(handles.tabl2,'data',fractos);
set(handles.tabl1,'data', data);
pause(0.5)
statu=('Ready');
set(handles.statusi,'string',statu);
       end
       if celltech==3
data(1:5,1)=rep44;data(1:5,2)=num2cell(pc44);fractos={};
set(handles.tabl2, 'data', fractos);
set(handles.tabl1,'data', data);
pause(0.5)
statu=('Ready');
set(handles.statusi,'string',statu);
       end
       if celltech==4
data(1:5,1)=rep11;
data(1:5,2)=num2cell(pc11);
```
set(handles.tabl2,'data',fractos); set(handles.tabl1,'data', data);

```
pause(0.5)
statu=('Ready');
set(handles.statusi,'string',statu);
       end
       if celltech==5
data(1:5,1)=rep22;
data(1:5,2)=num2cell(pc22);
fractos={};
set(handles.tabl2,'data',fractos);
set(handles.tabl1,'data', data);
pause(0.5)
statu=('Ready');
set(handles.statusi,'string',statu);
       end
% --- Executes on selection change in cz_select.
function cz_select_Callback(hObject, eventdata, handles)
% hObject handle to cz_select (see GCBO)
% eventdata reserved - to be defined in a future version of MATLAB
% handles structure with handles and user data (see GUIDATA)
% Hints: contents = cellstr(get(hObject,'String')) returns cz_select contents as cell array
        % contents{get(hObject,'Value')} returns selected item from cz_select
global cz
contents=cellstr(get(hObject,'String'));
pop_choice=contents(get(hObject,'Value'));
 if(strcmp(pop_choice,'warm and humid'))
     cz=1elseif(strcmp(pop_choice,'Select Climate Zone'))
      cz=0elseif(strcmp(pop_choice,'hot and dry'))
      cz=2elseif(strcmp(pop_choice,'composite'))
      cz=3elseif(strcmp(pop_choice,'moderate'))
      cz=4elseif(strcmp(pop_choice,'cold and sunny'))
       cz=5
 elseif(strcmp(pop_choice,'cold and cloudy'))
     cz=6end
% --- Executes during object creation, after setting all properties.
function cz_select_CreateFcn(hObject, eventdata, handles)
% hObject handle to cz_select (see GCBO)
% eventdata reserved - to be defined in a future version of MATLAB<br>% handles empty - handles not created until after all CreateFons
           empty - handles not created until after all CreateFcns called
% Hint: popupmenu controls usually have a white background on Windows.
        See ISPC and COMPUTER.
if ispc && isequal(get(hObject,'BackgroundColor'), get(0,'defaultUicontrolBackgroundColor'))
     set(hObject,'BackgroundColor','white');
end
   -- Executes on selection change in age_grp.
function age_grp_Callback(hObject, eventdata, handles)
% hObject handle to age_grp (see GCBO)
% eventdata reserved - to be defined in a future version of MATLAB
% handles structure with handles and user data (see GUIDATA)
% Hints: contents = cellstr(get(hObject,'String')) returns age_grp contents as cell array
        contents{get(hObject,'Value')} returns selected item from age_grp
global ag
contents=cellstr(get(hObject,'String'));
pop_choice=contents(get(hObject,'Value'));
 if(strcmp(pop_choice,'0 - 5 years'))
       ag=1
 elseif(strcmp(pop_choice,'5 - 10 years'))
       ag=2
 elseif(strcmp(pop_choice,'Select PV age group'))
       ag=0
 elseif(strcmp(pop_choice,'10 - 20 years'))
       ag=3
 elseif(strcmp(pop_choice,'20 years above'))
       ag=4
end
% --- Executes during object creation, after setting all properties.
function age_grp_CreateFcn(hObject, eventdata, handles)
```

```
% hObject handle to age_grp (see GCBO)
```
<sup>%</sup> eventdata reserved - to be defined in a future version of MATLAB

<sup>%</sup> handles empty - handles not created until after all CreateFcns called

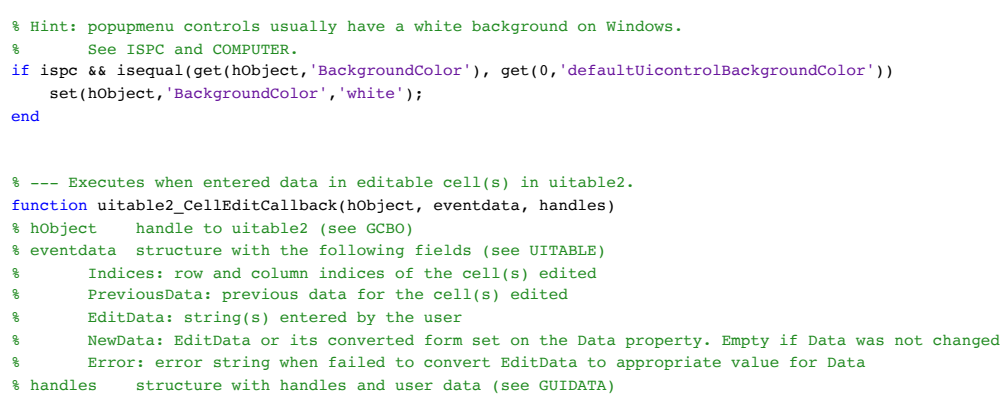

% --- Executes when selected cell(s) is changed in uitable2.

function uitable2\_CellSelectionCallback(hObject, eventdata, handles)

% hObject handle to uitable2 (see GCBO)

% eventdata structure with the following fields (see UITABLE)

% Indices: row and column indices of the cell(s) currently selecteds

% handles structure with handles and user data (see GUIDATA)

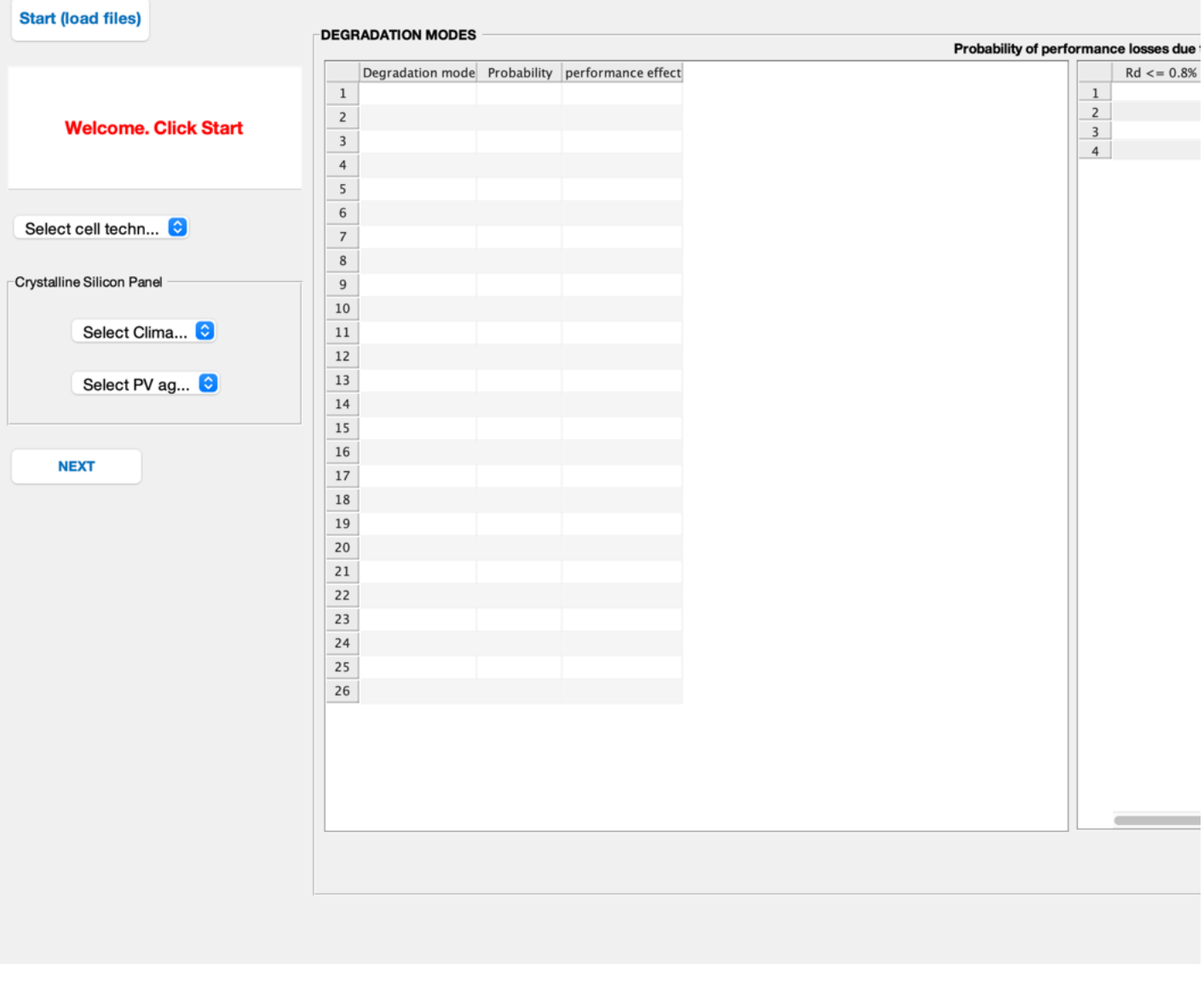

pvd\_v4

*Published with MATLAB® R2023a*